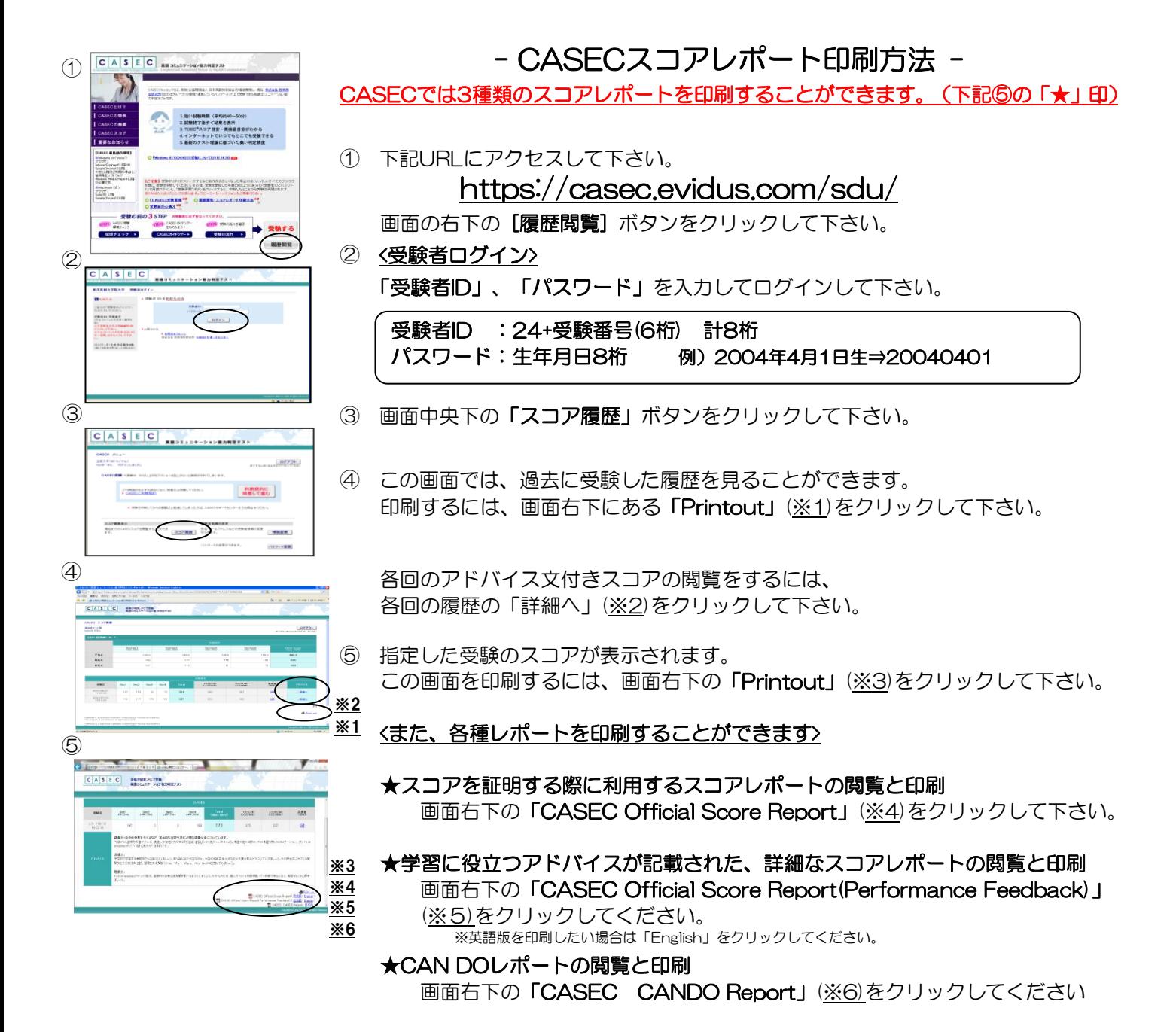

スコアレポートのサンプル

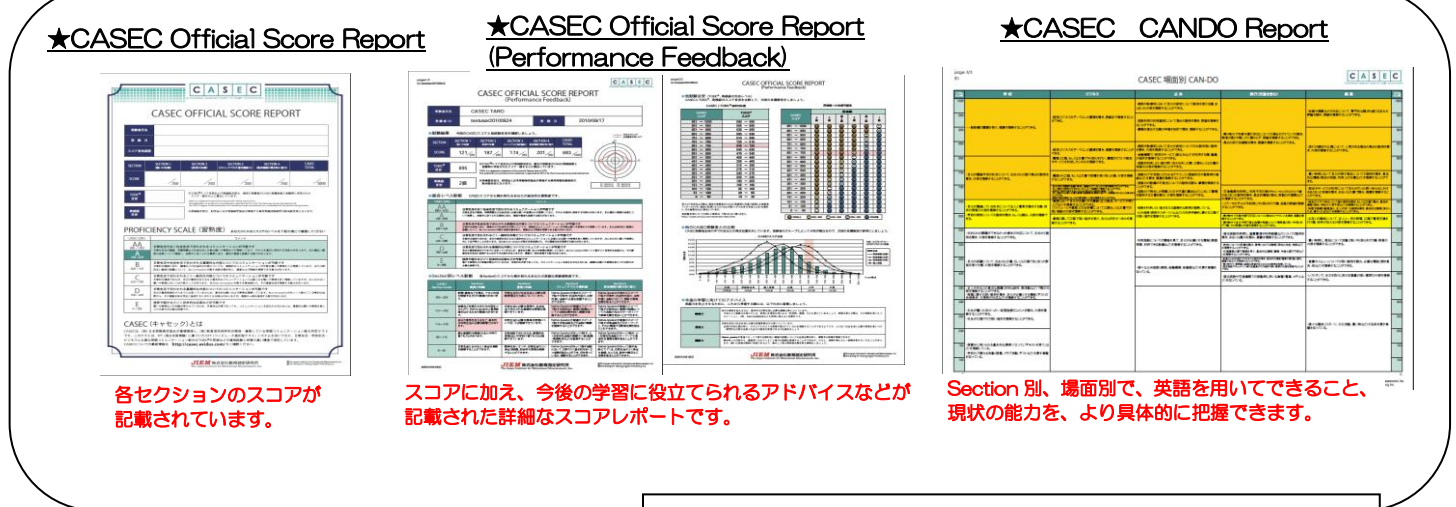

※これらのスコアレポートを閲覧する場合は PDF 閲覧ソフトが必要です。AdobeReader など。

お困りのことがありましたら、サポートセンターにお問い合わせください CASEC サポートセンター 受付時間:平日 10:00~17:00(土・日・祝日・年末年始を除く) ーー・・・・・・。<br>専用フォームからのお問い合わせ:http://casec.evidus.com/inquiry/